**Влияние компьютера на здоровье ребенка Исследовательская работа**

> Выполнена учителем информатики первой квалификационной **категории** Спицыной Еленой **Александровной 2012**

Муниципальное общеобразовательное учреждение «Средняя общеобразовательная школа с.Горяйновка Духовницкого района Саратовской области»

# **Актуальность темы**

- 1. Стремительное внедрение ИКТ во все сферы жизни и деятельности.
- 2. Рост уровня заболеваемости среди детей и подростков.
- 3. Вытеснение компьютером из жизни детей чтения книг, прогулок, реального общения.
- 4. Появление компьютерной зависимости в результате чрезмерного увлечения компьютерными играми.
- 5. Неконтролируемый поток информации из сети Интернет.

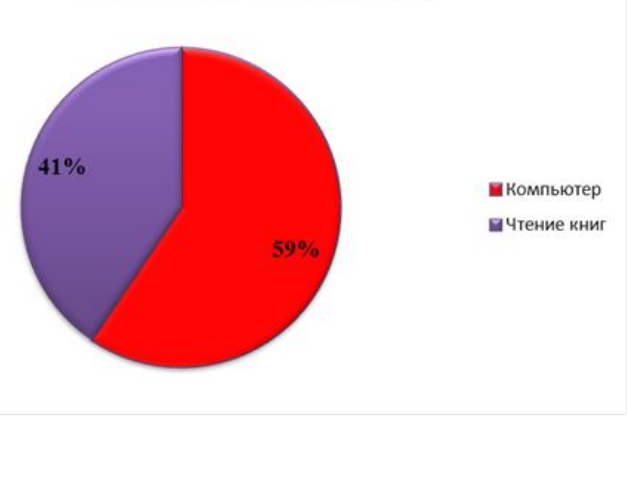

Что вас больше интересует: компьютер или чтение книг?

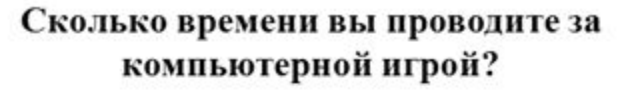

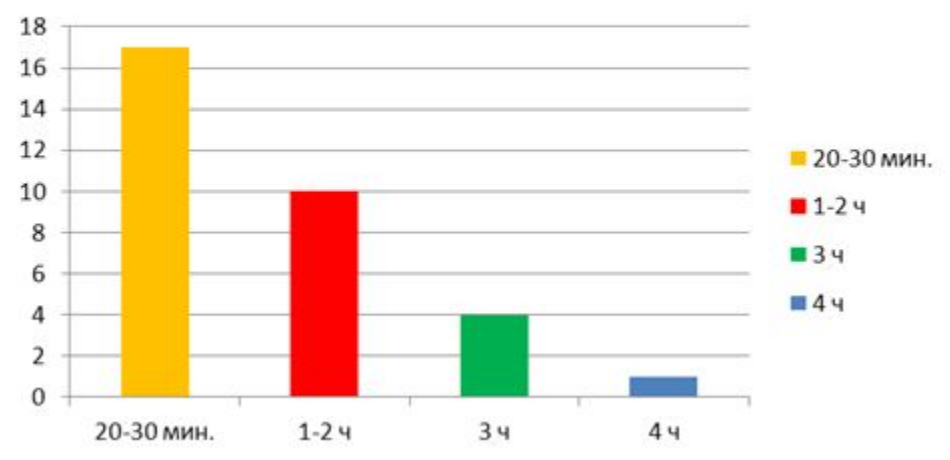

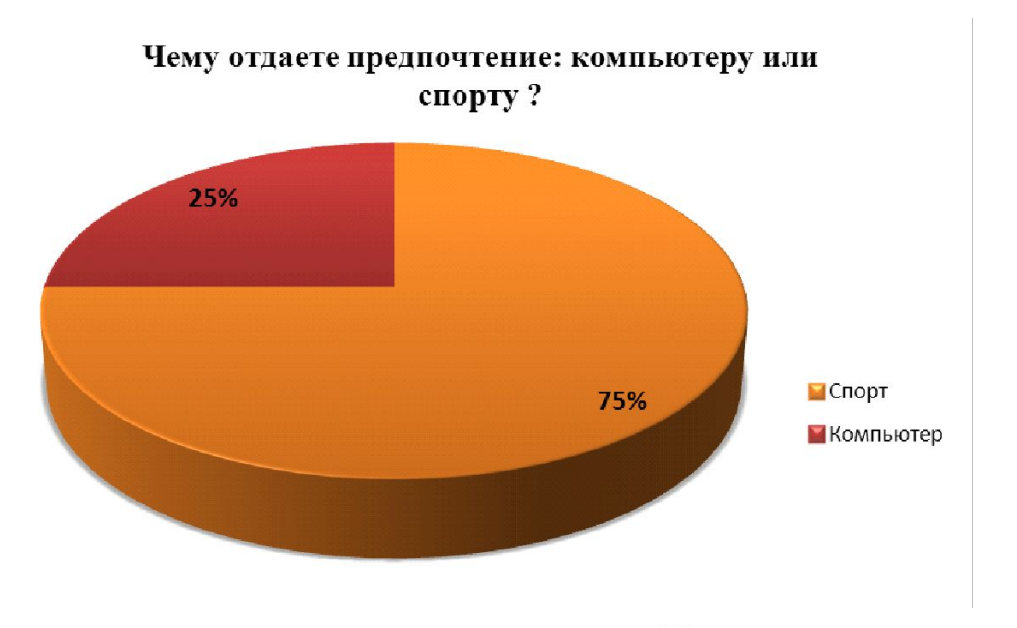

#### Сколько времени вы проводите за компьютером?

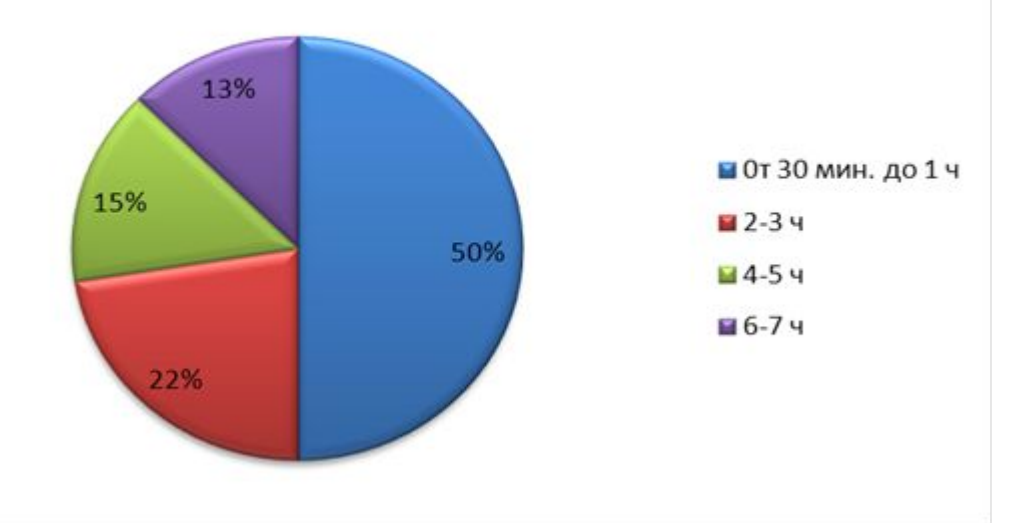

Цель работы: определить влияние компьютера на здоровье детей

Задачи:

- изучить литературу по данной теме;
- определить вредные факторы, влияющие на здоровье детей;
- провести анкетирование детей и опрос родителей по использованию компьютера;
- дать рекомендации применения различных технологий по сохранению здоровья при работе за компьютером.

## **1. Факторы**, **связанные с длительной работой на компьютере**:

- Стесненная поза, сидячее положение в течение длительного времени;
- Воздействие электромагнитного излучения;
- Утомление глаз, нагрузка на зрение;
- Стресс при потере информации;
- Психические расстройства;
- Компьютерная зависимость.

# **Как сохранить**

# **здоровье ребенка**

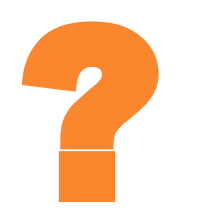

# Организация учебновоспитательного процесса в школе

- 1. Самое главное условие это соблюдение санитарных норм и правил, предъявляемых к условиям обучения в общеобразовательных учреждениях, гигиенических требований к персональным электронновычислительным машинам и организации работы в компьютерном классе:
	- o Правильная организация рабочих мест;
	- o Контроль за уровнем освещенности;
	- o Приобретение специальной мебели;
	- o Соблюдение воздушно-теплового режима (оптимальная температура 19- 21<sup>0</sup>С, относительная влажность 50-60%). Обязательное проветривание кабинета или использование системы кондиционирования;
	- o Контроль над уровнем шума;
	- o Ежедневная влажная уборка;
	- o Контроль за соблюдением правил поведения и техники безопасности.

Использование здоровьесберегающих образовательных технологий

- ◆ Создание благоприятного психологического климата
- **◆ Снятие эмоционального напряжения**
- **◆ Контроль за правильной посадкой ученика**
- **◆ Систематическое проведение гимнастики для глаз и упражнений** ДЛЯ СНЯТИЯ МЫШ**ечного напряжения**
- **◆ Эстетическое оформление кабинета**

#### **Результаты анкетирования**

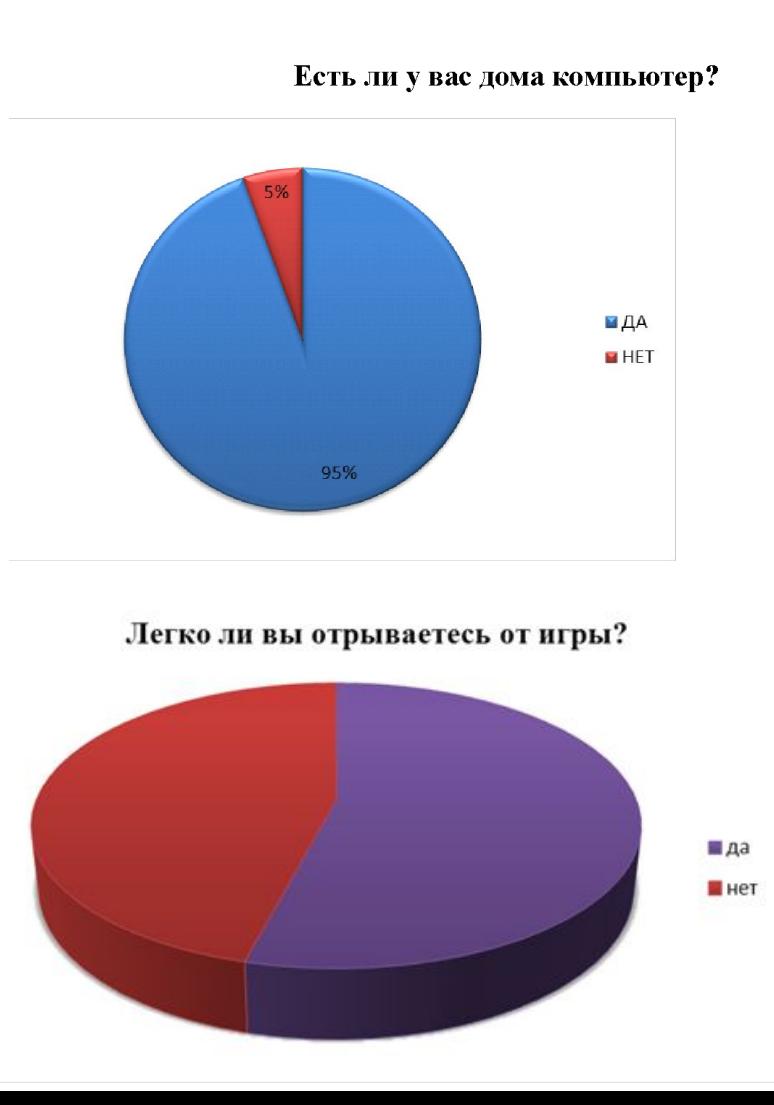

В каком возрасте вы начали работать за компьютером?

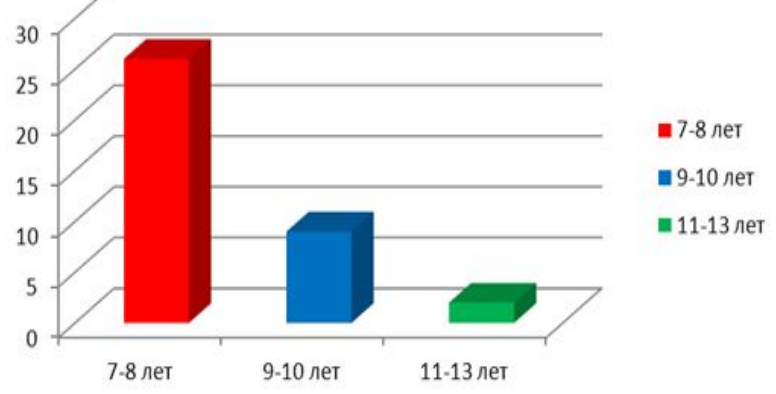

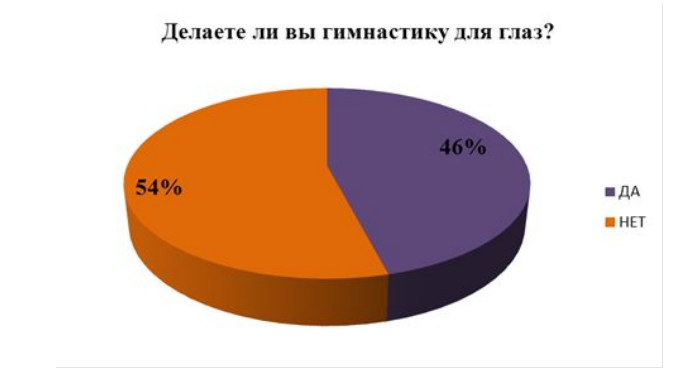

### Организация учебной и досуговой деятельности дома

Многие подростки не отдают себе отчета в том, что их заинтересованность компьютерными развлечениями стала чрезмерной. Поэтому родителям необходимо создать условия для безопасного взаимодействия ребенка и КОМПЬЮТЕРА.

1. **Уменьшить вредное влияние неудобной позы**:

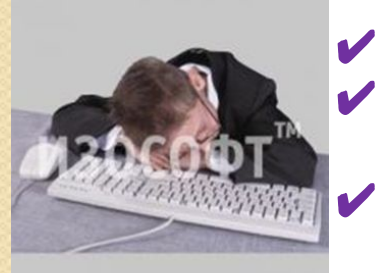

- правильно подобрать рабочую мебель
- делать перерывы через 15-20 минут работы за **КОМПЬЮТЕРОМ**
- устраивать разминки в перерывах между работой

#### 2. **Профилактика зрительного утомления**:

- **✔ правильная организация рабочего места**
- **✔ оптимальные настройки и чистота монитора**
- **И соблюдение расстояния между экраном монитора И ГЛАЗАМИ**
- в перерывах гимнастика для глаз
- **ှ** $ежедневная влажная уборка$

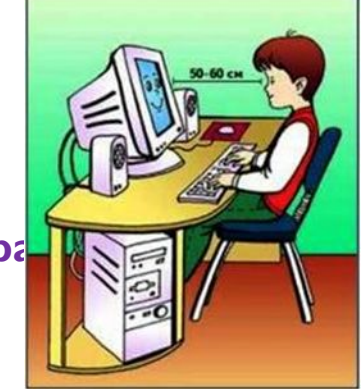

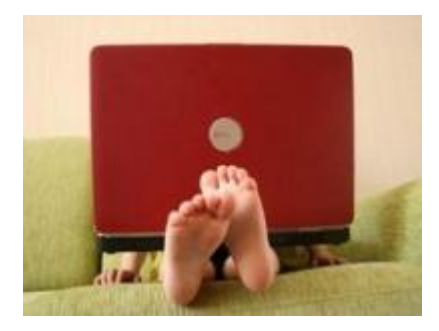

## Организация учебной и досуговой деятельности дома

#### 3. **Профилактика компьютерной зависимости**:

- ✔ **контроль за содержанием игр и направленностью сайтов**
- ✔ **установка программы фильтрации информации**, **поступающей из Интернет**
- ✔ **развитие у ребенка навыков самоконтроля**
- ✔ **установить время работы**
	- **за компьютером не более** 2-**х часов в день**

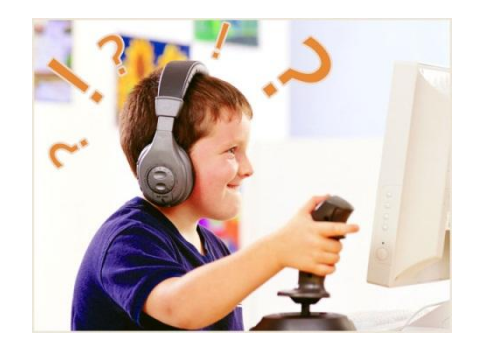

#### Признаки компьютерной зависимости

- ∙ если ребенок ест, пьет чай, готовит уроки у компьютера;
- ∙ провел хотя бы одну ночь у компьютера;
- ∙ прогулял школу сидел за компьютером;
- ∙ приходит домой, и сразу к компьютеру;
- ∙ забыл поесть, почистить зубы (раньше такого не наблюдалось);
- ∙ пребывает в плохом, раздраженном настроении, не может ничем заняться, если компьютер сломался;
- ∙ конфликтует, угрожает, шантажирует в ответ на запрет сидеть за компьютером;
- ∙ снизилась успеваемость.

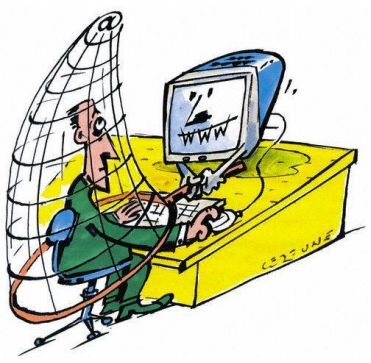

# Важно помнить:

## Ребенок должен чувствовать себя хозяином компьютера, а не наоборот

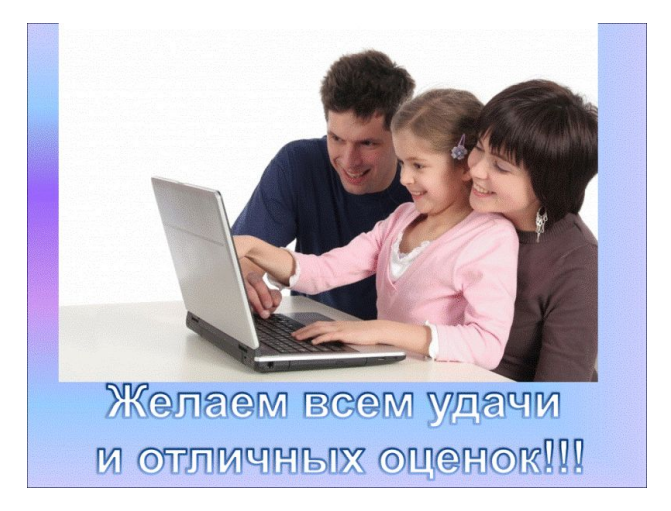

#### **Интернет-ресурсы**

http://letopisi.ru/images/a/a5/Elat.JPG

http://www.virtualacademy.ru/wysiwyg/uploads/images/97.jpg

http://allhelper.ru/wp-content/uploads/2011/10/tired\_at\_PC.jpg

http://zona-k.ru/uploads/posts/2010-02/1266838927\_picture.jpg

http://1.static.slando.com/photos/live/78/remont-pk-udalenie-sms-bannerov\_31952178\_1\_F.jpg

http://talk.readmas.ru/images/kompyuternye\_igry\_za\_i\_protiv.jpg

http://internetua.com/upload/content/b2/d0/b\_15440\_picture.jpg

http://www.doc.ic.ac.uk/news/effects/images/1265037907-istockimagebackpain.jpg

http://education.simcat.ru/school8/img/1286821770\_spit.jpg

http://club.samomu.ru/attachments/Image/12345678.jpg

http://i.allday.ru/uploads/posts/2009-08/1249473995\_child\_44.jpg

http://licey344.narod.ru/Dnevnik/sl16.GIF

http://f.mypage.ru/f1f97c8856fd71ac14c13c09f3dacbd3\_05b3b44a4c68f16603c302927dc185c7.jpg